## Application for Admission to Practice *Southern District of Texas*

## Requirements

Requirements for admission are available on the [Attorney Admissions Requirements](http://www.txs.uscourts.gov/page/attorney-admissions-requirements) page of the court's website. Completed applications for admission to practice can be submitted and paid for electronically through the District CM/ECF application following the instructions below.

**Note:** This function is not available in the Bankruptcy ECF system as all attorney admissions records are maintained in the District ECF system. Our district is consolidated, so once admitted, it will be to both District and Bankruptcy Courts. A separate e-file registration request should be submitted for Bankruptcy Court upon admission if needed.

## Submission of Application

Follow the steps below to submit to the court your application for admission to practice in the Southern District of Texas.

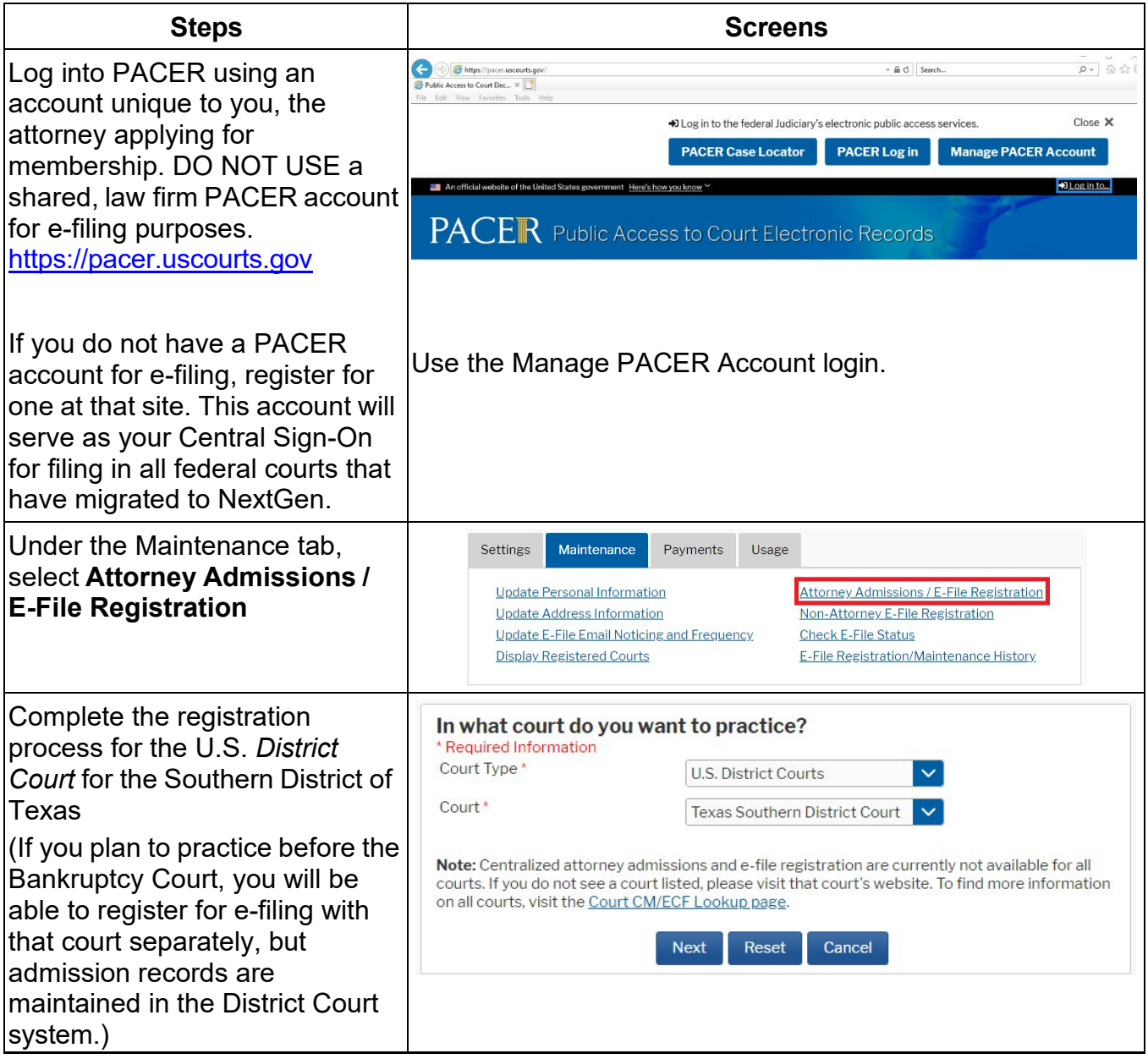

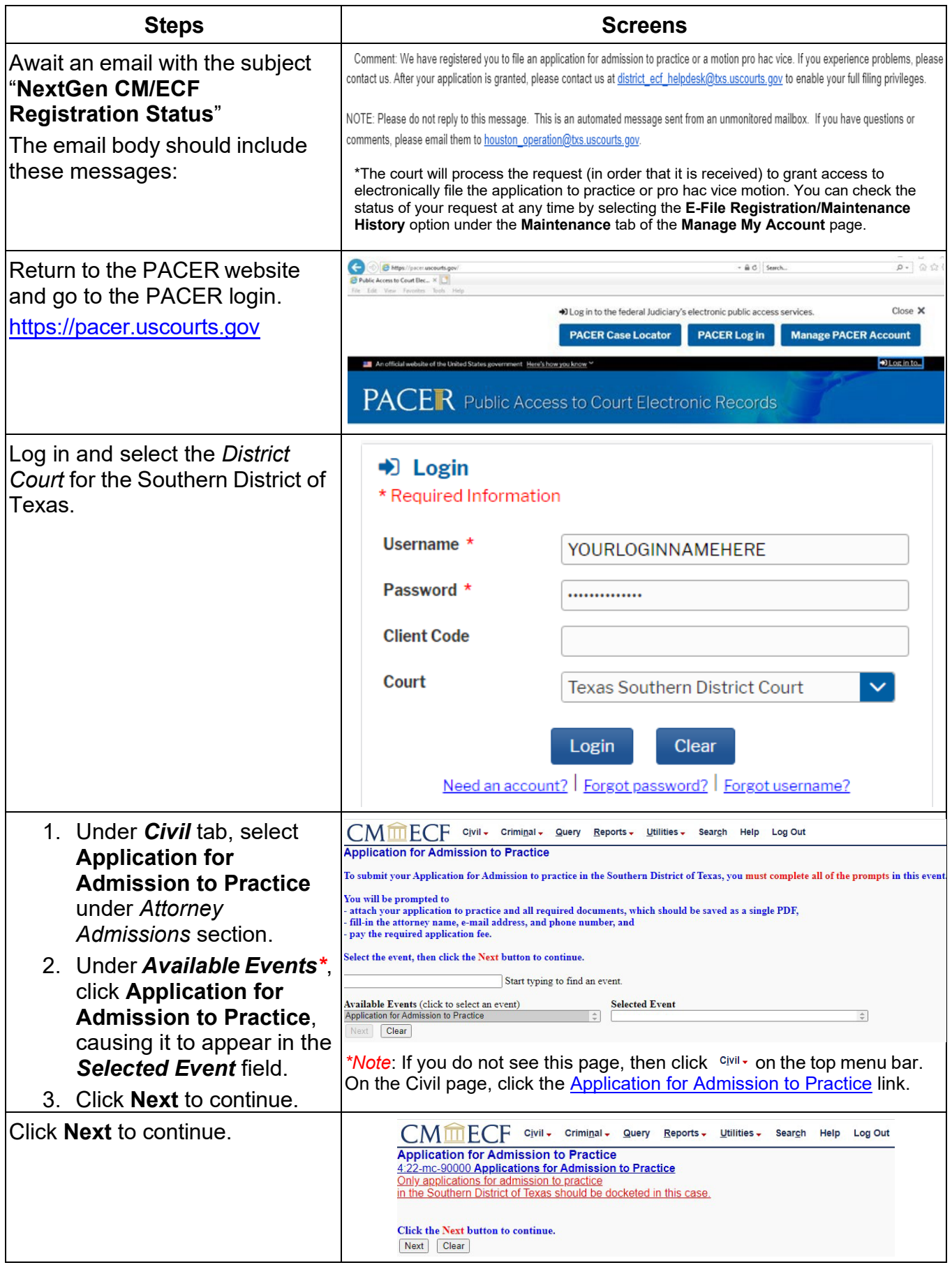

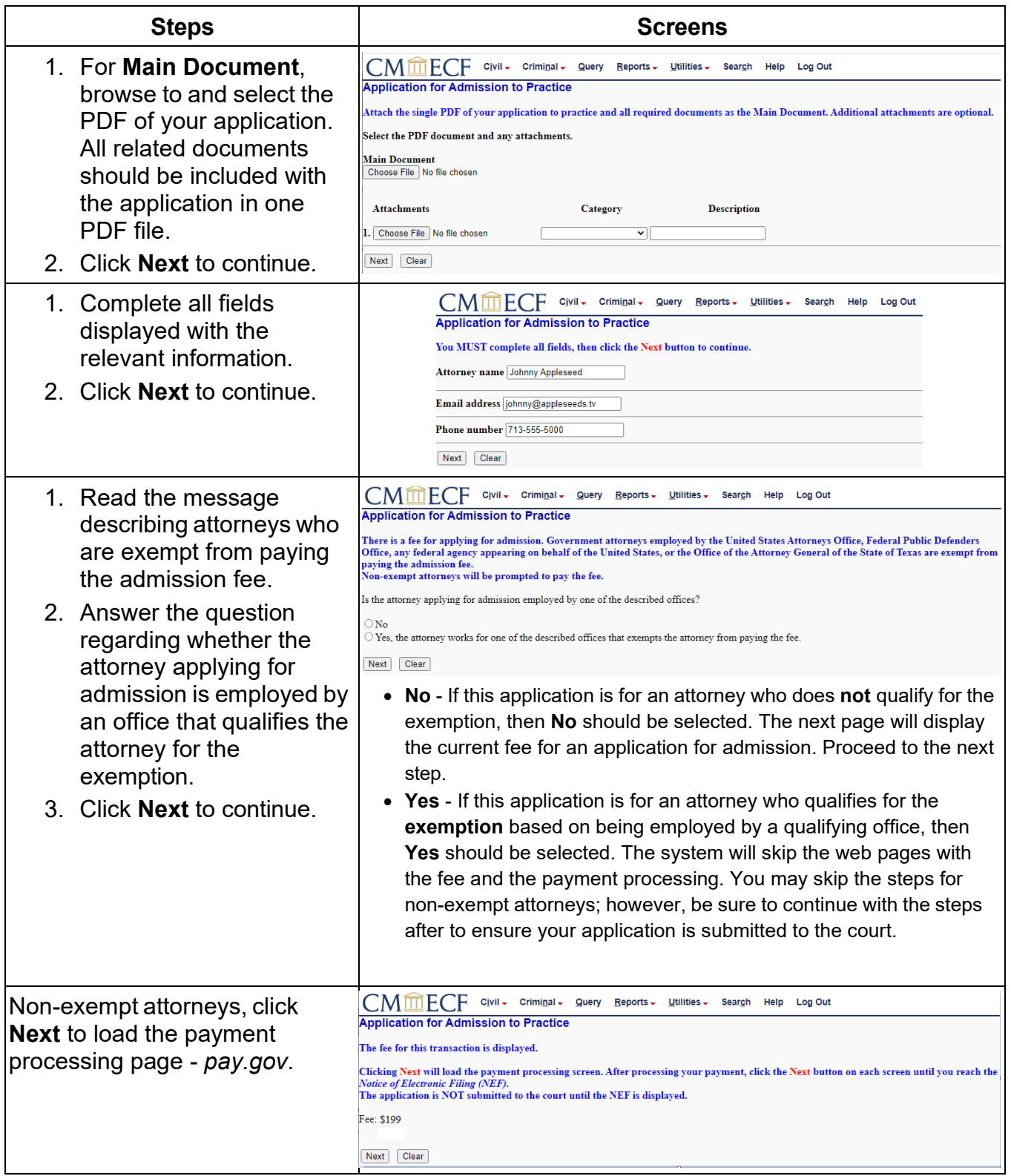

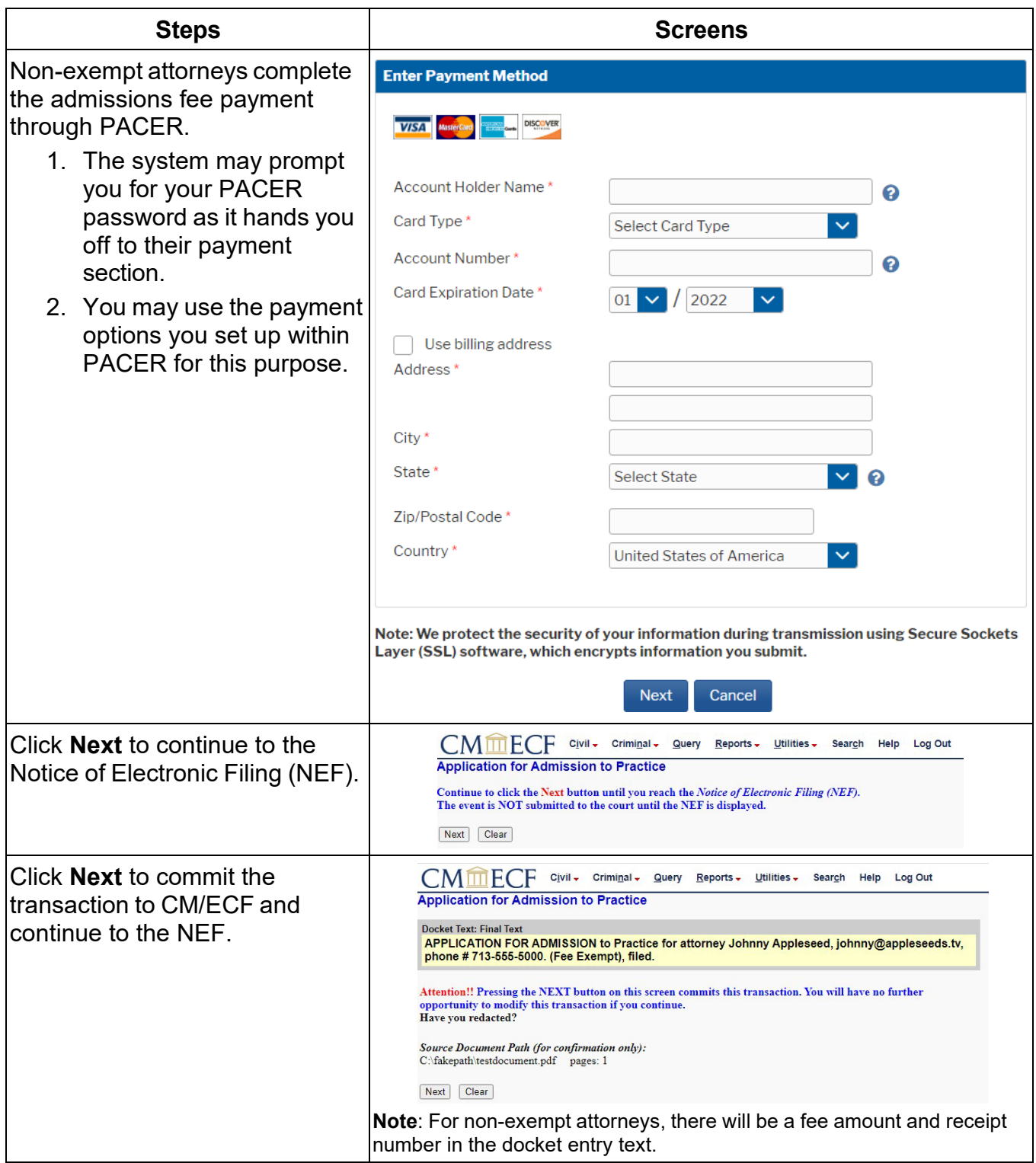

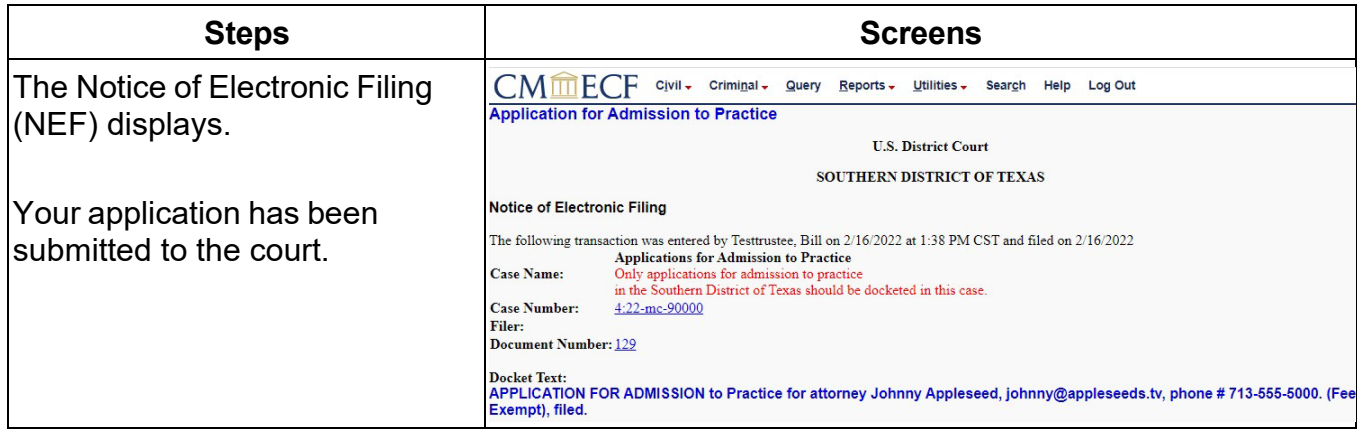